# *IMPLEMENTATION OF THE WEIGHTED PRODUCT METHOD RECIPIENTS OF THE REGIONAL OPERATIONAL ASSISTANCE PROGRAM (BOSDA) FOR EDUCATION EARLY CHILDHOOD*

### **Sitta Ayu Anggraini1\* , William Ramdhan<sup>2</sup> , Masitah Handayani<sup>3</sup>**

1,2,3Sistem Informasi, Sekolah Tinggi Manajemen Informatika dan Komputer Royal, Indonesia Email: <sup>1</sup><u>Sittaayuanggraini@gmail.com, <sup>2</sup>william.ramdhan052@gmail.com, <sup>3</sup>bungafairuz8212@gmail.com</u>

(Naskah masuk: 17 Maret 2022, Revisi: 2 April 2022, diterbitkan: 20 Agustus 2022)

#### *Abstract*

*One of the government's efforts in equitable distribution of education is to launch the PAUD Regional Operational Assistance (BOSDA) program by providing financial assistance for each PAUD with underprivileged students. This Regional Operational Assistance (BOSDA) aims to reduce the cost of education for underprivileged children, so that they can obtain early childhood education services that can optimally foster, grow, and develop the full potential of early childhood. The problem that occurs is the Determination of Regional Operational Assistance Recipients (BOSDA) which is not optimal and not right on target. The purpose of this research is to facilitate the UPT employees of the Education Office in determining the recipients of the Regional Operational Assistance (BOSDA) program with the right decision results. Therefore, the UPT Department of Education requires the right technology to assist employees in determining the recipients of PAUD Regional Operational Assistance (BOSDA). In achieving the research objectives, the analysis used is data analysis with quantitative methods which is a data analysis used if the conclusions obtained can be proven by numbers and also in the calculation of formulas that have to do with research analysis. The calculation process uses the WP method, so that the results of the assessment that have been carried out go through many calculation processes, ranging from weighting the values of all criteria and determining the value to getting a candidate for PAUD Regional Operational Assistance (BOSDA) at the UPT of the Buntu Pane District Education Office.*

**Keywords**: *BOSDA, Metode Weigthed Product (WP), PAUD*

# **IMPLEMENTASI METODE** *WEIGHTED PRODUCT* **PENERIMA PROGRAM BANTUAN OPERASIONAL DAERAH (BOSDA) UNTUK PENDIDIKAN ANAK USIA DINI**

### **Abstrak**

Salah satu upaya pemerintah dalam pemerataan Pendidikan yang layak, yaitu meluncurkan program Bantuan Operasional Daerah (BOSDA) PAUD dengan memberikan bantuan dana penyelenggaraan kepada setiap PAUD yang memiliki peserta didik kurang mampu. Bantuan Operasional Daerah (BOSDA) ini bertujuan untuk meringankan biaya pendidikan bagi anak kurang mampu, agar mereka dapat memperoleh layanan PAUD yang dapat membina, menumbuhkan, dan mengembangkan seluruh potensi anak usia dini secara optimal. Masalah yang terjadi adalah Penentuan Penerima Bantuan Operasional Daerah (BOSDA) yang belum optimal dan belum tepat sasaran.. Tujuan dari penelitian ini adalah untuk memudahkan pegawai UPT Dinas Pendidikan dalam menentukan penerima program Bantuan Operasional Daerah (BOSDA) dengan hasil keputusan yang tepat sasaran. Maka dari itu pihak UPT Dinas Pendidikan membutuhkan teknologi yang tepat untuk membantu pegawai dalam menentukan penerima Bantuan Operasional Daerah (BOSDA) PAUD. Dalam mencapai tujuan penelitian, maka analisis yang digunakan adalah analisis data dengan metode kuantitatif yang merupakan suatu analisis data yang dipergunakan apabila kesimpulan-kesimpulan yang diperoleh dapat dibuktikan dengan angkaangka dan juga dalam perhitungan rumus yang ada hubungannya dengan analisis penelitian. Proses perhitungan menggunakan metode WP, sehingga hasil dari penilaian yang telah dilakukan melalui banyak proses perhitungan, mulai dari pembobotan nilai dari semua kriteria serta menentukan nilai hingga mendapatkan calon Penerima Bantuan Operasional Daerah (BOSDA) PAUD di UPT Dinas Pendidikan Kecamatan Buntu Pane.

**Kata kunci**: *BOSDA, Metode Weigthed Product (WP), PAUD*

## **1. PENDAHULUAN**

Implementasi prinsip-prinsip *e-government* yang baik menjadi cita-cita bagi seluruh negara di berbagai belahan dunia, baik itu negara maju maupun negara yang sedang berkembang, karena pelayanan publik dan administrasi yang baik merupakan suatu prinsip tata pemerintahan yang idea[1]. Ideal dalam arti memiliki konsep-konsep yang baik dalam menjalankan suatu sistem pemerintahan, sehingga dengan diterapkannya prinsip penilaian memberi bantuan sosial dan pendidikan yang baik, masyarakat berharap kesejahteraan hidupnya dapat terpenuhi seutuhnya. Bantuan operasional daerah yang baik tidak hanya dilihat dari lama berdirinya program PAUD saja, tetapi penentuan suatu negara yang bantuan sosial dan pendidikan yang baik dapat dilihat juga berdasarkan dari berdirinya program PAUD.

UPT Dinas Pendidikan Kecamatan Buntu Pane merupakan salah satu instansi pemerintah yang bergerak dalam bidang pengelolaan data dan informasi yang dibangun khusus untuk kepentingan masyarakat dalam mendapatkan berbagai informasi yang diperlukan secara cepat yang diberikan oleh Dinas Pendidikan Kabupaten Asahan[2].

Salah satu upaya pemerintah dalam pemerataan Pendidikan yang layak, yaitu meluncurkan program Bantuan Operasional Daerah (BOSDA) PAUD dengan memberikan bantuan dana penyelenggaraan kepada setiap PAUD yang memiliki peserta didik kurang mampu[3]. Pendidikan Anak Usia Dini (PAUD) merupakan suatu upaya pembinaan yang ditujukan bagi anak sejak lahir sampai dengan usia enam tahun yang dilakukan melalui pemberian ransangan pendidikan untuk membantu pertumbuhan dan perkembangan jasmani dan rohani agar anak memiliki kesiapan dalam memasuki dunia pendidikan yang lebih lanjut[4].

Bantuan Operasional Daerah (BOSDA) ini bertujuan untuk meringankan biaya pendidikan bagi anak kurang mampu, agar mereka dapat memperoleh layanan PAUD yang dapat membina, menumbuhkan, dan mengembangkan seluruh potensi anak usia dini secara optimal sehingga terbentuk perilaku dan kemampuan dasar sesuai dengan tahap perkembangannya agar memiliki kesiapan untuk memasuki pendidikan selanjutnya, serta membangun landasan bagi perkembangannya potensi peserta didik agar menjadi manusia beriman dan bertakwa kepada Tuhan Yang Maha Esa, berakhlak mulia, berkepribadian luhur, sehat, berilmu, kreatif, mandiri, percaya diri, dan menjadi warga yang demokratis dan bertanggung jawab,mengembangkan potensi kecerdasan spiritual, intelektual, emosional, kinestesis, dan sosial peserta didik pada masa emas pertumbuhannya dalam lingkungan bermain yang edukatif dan menyenangkan[5].

Berdasarkan aturan petunjuk teknis Bantuan Operasional Daerah (BOSDA) PAUD Tahun 2020[6], yang mengatakan bahwa dalam menerima bantuan tersebut, setiap pengusul/PAUD harus memenuhi beberapa persyaratan dalam menerima Bantuan Operasional Daerah (BOSDA) diantaranya harus memberikan kelengkapan berkas, masuk dalam data pokok pendidikan (DAPOTIK), jumlah banyak siswa, lama berdirinya program (PAUD). Dalam kelengkapan berkas didalamnya harus menyertakan surat permohonan pengusul, NPSN, NPWP, izin PAUD, rekening aktif atas nama satuan diberikan.

Bantuan Operasional Daerah (BOSDA) PAUD (Pendidikan Anak Usia Dini) yang diadakan di UPT Dinas Pendidikan Kecamatan Buntu Pane untuk membantu Penerima Bantuan Operasional Daerah (BOSDA) yang belum optimal dan belum tepat sasaran dan dilakukan dengan menggunakan aplikasi *microsoft excel* dalam melakukan proses penilaian, sehingga memakan waktu yang lama dalam, Maka dari itu perlunya suatu sistem pendukung keputusan penerima BOSDA untuk membantu pegawai dan kepala UPT dalam menentukan layak dan tidaknya menerima Bantuan Operasional Daerah (BOSDA) untuk Pendidikan Anak Usia Dini (PAUD) yang ada di Kecamatan Buntu Pane dengan menggunakan Metode *Weighted Product (WP)*[7][8]*.*

Metode *Weighted Product (WP)* telah banyak digunakan dalam beberapa studi kasus diantaranya dengan judul "Sistem Penyeleksi Mahasiswa Baru Berbasis Web Menggunakan Metode *Weighted Product*"[9], hasil dari penelitian menggunakan metode *Weighted Product,* ini dapat disimpulkan bahwa penerapan metode *Weighted Product* dalam seleksi mahasiswa baru dapat mempermudah pengambilan keputusan dalam melakukan seleksi mahasiswa baru lebih obyektif.

Selanjutnya dengan judul "Sistem Pendukung Keputusan Pemilihan *Customer* Terbaik Menggunakan Metode WP"[10], dari hasil penelitian ini adalah untuk menunjang kerja admin dalam pemilihan *costumer* terbaik di toko SC dan dapat mempercepat proses pemilihan *costumer* terbaik di toko SC. Dalam pemanfaatan teknologi komputer toko SC membangun sebuah aplikasi memakai sistem pendukung keputusan dengan metode WP pada memilih *customer* terbaik yang kemudian memberikan hadiah atas kesetiaan pelanggan dalam berbelanja di toko SC. Dengan merancang sistem pendukung keputusan pemilihan *Customer* Terbaik semoga dapat meningkatkan Penjualan di toko SC.

Selanjutnya dengan judul "Sistem Pendukung Keputusan Menggunakan Metode *Weighted Product* untuk Pemilihan Karyawan Terbaik UMKM Zain Toppas"[11], dari hasil penelitian ini Sistem pendukung keputusan dengan menggunakan metode *Weighted Product* menggunakan kriteria dan sub

kriteria, dengan menghasilkan nilai bobot global dari hasil perkalian bobot kriteria dengan subkriteria., untuk kriteria dan sub kriteria dibuat tidak tetap sehingga kriteria dan sub kriteria dapat dirubah oleh Pemilik UMKM ZainToppas sesuai dengan kebutuhan.

Selanjutnya dengan judul "Sistem Pendukung Keputusan Rekrutmen Karyawan Menggunakan Metode *Weighted Product (WP)* Pada PT. Quantex Tangerang"[12], dari hasil penelitian ini bahwa sistem pendukung keputusan dengan menggunakan metode *Weighted Product (WP)* dapat memudahkan perusahaan khususnya pada bagian manager HRD dalam mengambil keputusan untuk menentukan calon karyawan yang berkompeten sesuai dengan kriteria yang telah ditentukan oleh perusahaan. Oleh karena itu, fungsi seorang manager HRD perusahaan tidak akan tergantikan dengan adanya sistem pendukung keputusan rekrutmen karyawan karena sistem ini hanya akan membantu manager HRD dalam mengambil keputusan lebih cepat dan tepat.

Selanjutnya dengan judul "Sistem Pendukung Pemberian Menggunakan Metode *Weighted Product*"[13], dari hasil penelitian ini adalah Dalam penilaian diperlukan mekanisme yang baik, salah satunya dapat dilakukan dengan menggunakan metode *Weighted Product (WP)*. Metode *Weighted Product (WP)* menggunakan perkalian untuk menghubungkan rating atribut, dimana setiap rating atribut harus dipangkatkan dahulu dengan bobot atribut yang bersangkutan. Dari hasil akhir penelitian yang dilakukan untuk pemberian kredit adalah layak atau tidak layak anggota koperasi mendapatkan kredit. Sehingga dengan adanya sistem pendukung keputusan dengan menggunakan Metode *Weighted Product (WP)* dapat membantu mempercepat pengambilan keputusan untuk kelayakan penerimaan kredit koperasi.

Berdasarkan permasalah yang ada diperlukan sistem pendukung keputusan berbasis komputer dengan judul "Implementasi Metode *Weighted Product* Penerima Program Bantuan Operasional Daerah (BOSDA) Untuk Pendidikan Anak Usia Dini" (Studi Kasus: UPT Dinas Pendidikan Kecamatan Buntu Pane). Diharapkan dengan metode *Weighted Product* ini dapat memberikan kemudahan dalam hal Penentuan Penerima Bantuan Operasional Daerah (BOSDA) Pendidikan Anak Usia Dini (PAUD) untuk menghasilkan keputusan yang efektif dan membantu pihak UPT Dinas Pendidikan maupun pihak PAUD.

### **2. METODE PENELITIAN**

Metode penelitian merupakan prosedur dan cara melakukan verifikasi data yang diperlukan untuk memecahkan dan menjawab masalah penelitian. Metode yang digunakan adalah metode pendekatan kuantitatif yang merupakan suatu analisis data yang dipergunakan apabila kesimpulankesimpulan yang diperoleh dapat dibuktikan dengan angka-angka dan juga dalam perhitungan rumus yang ada hubungannya dengan analisis penelitian[14].

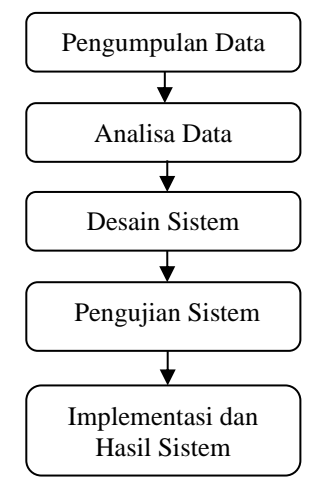

Gambar 1. Metode Penelitian

Berikut ini adalah tahapan penelitian yang akan dilakukan:

### **2.1 Pengumpulan Data**

Pada penelitian ini pengumpulan data yang dilakukan dengan wawancara ke pihak UPT Dinas Pendidikan Kecamatan Buntu Pane. Data yang diperoleh merupakan data masa lalu dan masa sekarang kemudian diolah serta digunakan dalam proses sistem pendukung keputusan.

## **2.2 Analisis Data**

Setelah melakukan pengumpulan data maka peneliti membuat analisis sistem bertujuan untuk mengetahui sistem pendukung keputusan penentuan penerima Bantuan Operasional Daerah (BOSDA) PAUD.

### **2.3 Desain Sistem**

Desain sistem adalah sebuah kegiatan merancang dan menentukan cara mengolah sistem informasi dari hasil analisa sistem sehingga dapat memenuhi kebutuhan dari pengguna. Hal yang dilakukan untuk membuat perancangan model menggunakan aliran sistem informasi, dan *Unified Modelling Language (*UML), perancangan *Database,* dan perancangan *User Interface (input*  dan *output* program*).*

### **2.4 Pengujian Sistem**

Setelah membuat desain sistem maka sistem terlebih dahulu di uji coba untuk mengetahui apakah sistem pendukung keputusan yang dirancang sudah sesuai dengan perhitungan metode yang dipakai dan uji coba sistem juga dilakukan untuk mengetahui kesalahan yang terjadi pada sistem dimulai dengan melakukan input data kedalam aplikasi dengan menggunakan *black box*. Pengujian dengan metode *black box*digunakan untuk tes fungsionalitas input atau output dalam suatu perangkat lunak[15].

#### **2.5 Implementasi dan Hasil Sistem**

Setelah uji coba sistem dilakukan maka tahap selanjutnya merupakan tahap implementasi sistem dimana tahap ini adalah tahap penerapan sistem yang nantinya akan membantu dalam mengurangi dan menghilangkan masalah-masalah yang ada.

### **3. HASIL DAN PEMBAHASAN.**

#### **3.1 Penentuan Kriteria**

Berikut ini adalah algoritma *WP* dari sistem pendukung keputusan menggunakan kriteria yang diperlukan untuk menentukan Penerima BOSDA PAUD[16]:

- a. Kelengkapan berkas
- b. Jumlah banyak siswa
- c. Masuk dalam data pokok pendidikan (DAPODIK)
- d. Lama berdirinya program (PAUD)

Dari masing-masing kriteria tersebut, maka akan ditentukan rumus mencari nilai kriteria:

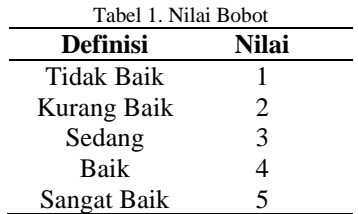

Pembobotan Kelengkapan berkas, Jumlah banyak siswa, Masuk dalam data pokok pendidikan (DAPODIK), Lama berdirinya program (PAUD) dan Kualitas produksi telah disetujui oleh pegawai UPT Dinas Pendidikan Kecamatan Buntu Pane. Dalam kelengkapan berkas didalamnya harus menyertakan surat permohonan pengusul, NPSN, NPWP, izin PAUD, dan rekening aktif atas nama satuan diberikan.

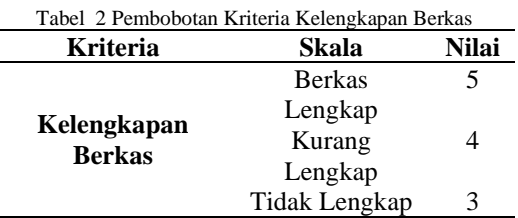

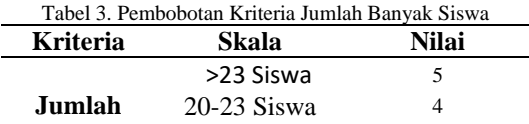

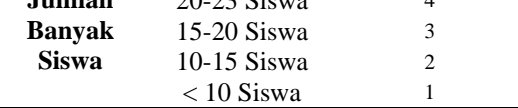

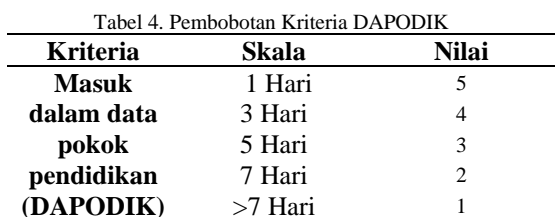

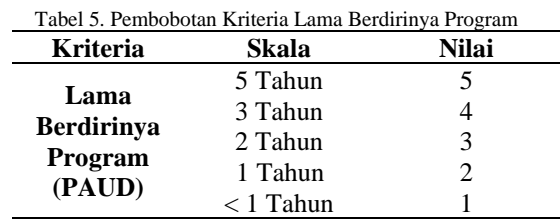

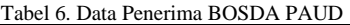

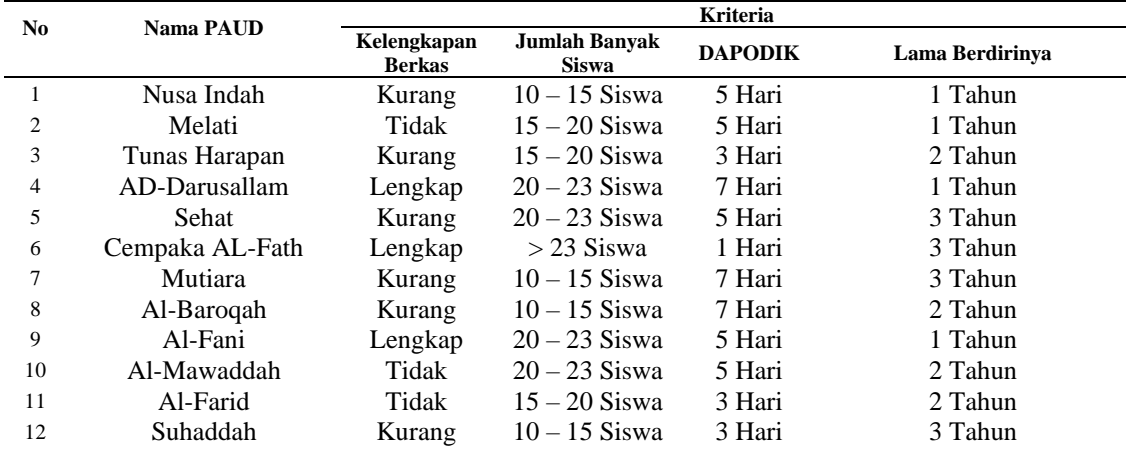

|                |                  |                              |                                      | <b>Kriteria</b> |                 |
|----------------|------------------|------------------------------|--------------------------------------|-----------------|-----------------|
| N <sub>0</sub> | <b>Nama PAUD</b> | Kelengkapan<br><b>Berkas</b> | <b>Jumlah Banyak</b><br><b>Siswa</b> | <b>DAPODIK</b>  | Lama Berdirinya |
|                | Nusa Indah       |                              |                                      |                 |                 |
|                | Melati           |                              |                                      |                 |                 |
|                | Tunas Harapan    |                              |                                      |                 |                 |
|                | AD-Darusallam    |                              |                                      |                 |                 |
|                | Sehat            |                              |                                      |                 |                 |
| 6              | Cempaka AL-Fath  |                              |                                      |                 |                 |
|                | Mutiara          |                              |                                      |                 |                 |
| 8              | Al-Baroqah       |                              |                                      |                 |                 |
| 9              | Al-Fani          |                              |                                      |                 |                 |
| 10             | Al-Mawaddah      |                              |                                      |                 |                 |
| 11             | Nusa Indah       |                              |                                      |                 |                 |
| 12             | Melati           |                              |                                      |                 |                 |

Tabel 7. Bobot Penerima Setiap BOSDA PAUD

1. Pada kriteria ini akan digunakan dua belas sampel data PAUD Penerima BOSDA PAUD. Berikut Tabel 6 sampel data Penerima BOSDA PAUD.

2. Setelah mengetahui data Penerima BOSDA PAUD, selanjutnya memberi bobot kriteria untuk masing-masing data Penerima BOSDA PAUD. Berikut adalah Tabel 7 bobot kriteria setiap Penerima BOSDA PAUD:

### **3.2 Perhitungan Dengan Menggunakan Metode**  *Weighted Product* **(***WP***)**

Selanjutnya akan dilakukan perhitungan metode *Weighted Product (WP)* dengan perbaikan nilai perbaikan bobot terlebih dahulu. Bobot awal W  $= (4, 3, 4, 3)$  akan diperbaiki sehingga total bobot  $\Sigma W$ j = 1, dengan W adalah bobot dari masingmasing kriteria yang *Admin* masukkan. Adapun perhitungan perbaikan kriteria dengan menggunakan persamaan (1):

$$
Wj = \frac{W\_Initj}{\sum_{j=1}^{n} W\_Initj}
$$
 (1)

*W*1 (Kelengkapan Berkas)  $=\frac{4}{4+3+4+3}$ *W*1 (Kelengkapan Berkas) = 0,2857

*W*2 (Jumlah Banyak Siswa) =  $\frac{3}{4+3+4+3}$ *W*2 (Jumlah Banyak Siswa) = 0,2143

*W*3 (Masuk dalam data pokok pendidikan  $(DAPODIK)) = \frac{4}{4+3+4+3}$ *W*3 (Masuk dalam data pokok pendidikan  $(DAPODIK)) = 0,2857$ 

*W*4 (Lama Berdirinya Program (PAUD)) =  $\frac{3}{4+3+4+3}$ *W*4 (Lama Berdirinya Program (PAUD)) = 0,2143

Berikut adalah Tabel 8 perbaikan bobot dari masukan *Admin*:

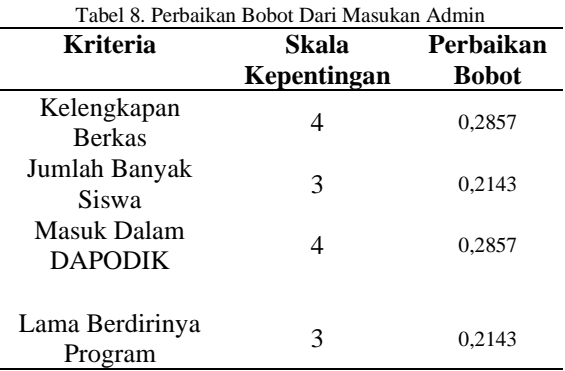

3. Kemudian langkah selanjutnya adalah menghitung vector S, S adalah nilai dari setiap alternatif. Perhitungan ini dilakukan dengan mengalikan seluruh atribut (kriteria) bagi sebuah alternatif dengan W (bobot) sebagai pangkat positif untuk atribut keuntungan dan bobot berpangkat negatif untuk atribut biaya. Pada penentuan Penerima BOSDA PAUD ini, W (bobot) adalah pangkat positif karena tidak ada atribut biaya (atribut yang nilai nya semakin besar semakin merugikan). Adapun perhitungan perbaikan kriteria dengan menggunakan persamaan (2):

$$
Si = \sum_{j=1}^{n} X_{ij}^{W_j}
$$
 (2)

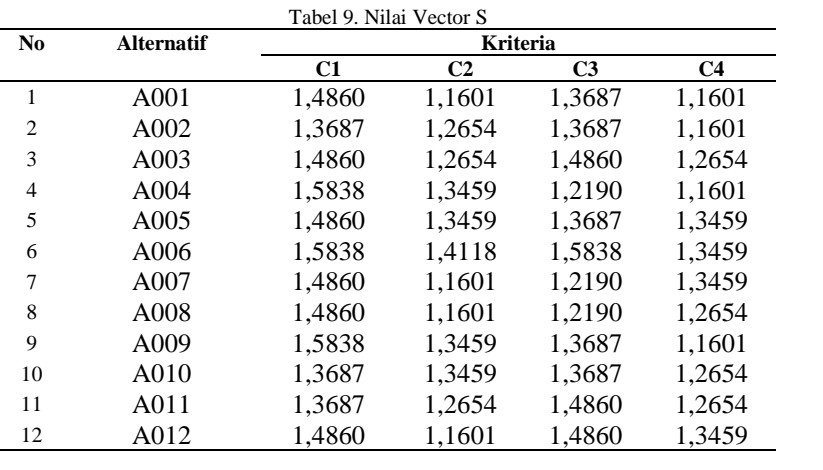

4. Setelah mendapatkan nilai vector S, selanjutnya menentukan perangkingan alternatif Penerima BOSDA PAUD dengan cara membagi nilai V (nilai vector yang digunakan untuk perangkingan) bagi setiap alternatif dengan nilai total dari semua nilai alternatif (vector S). Berikut adalah perhitungan perangkingan dengan persamaan (3):

 $Vi = \frac{Si}{\sum_{j=1}^{m} Si}$ (3)

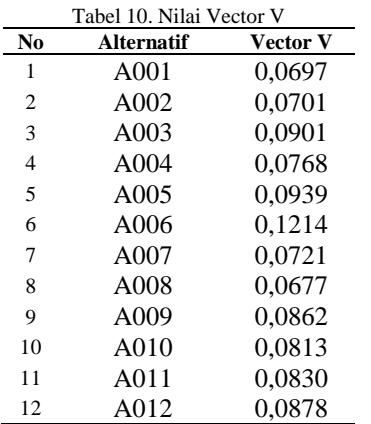

5. Setelah menghitung nilai *vector* V, maka didapat nilai terbesar yang menjadi alternatif terbaik. Berikut adalah Tabel 9 hasil peringkat alternatif Penerima BOSDA PAUD:

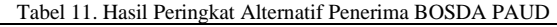

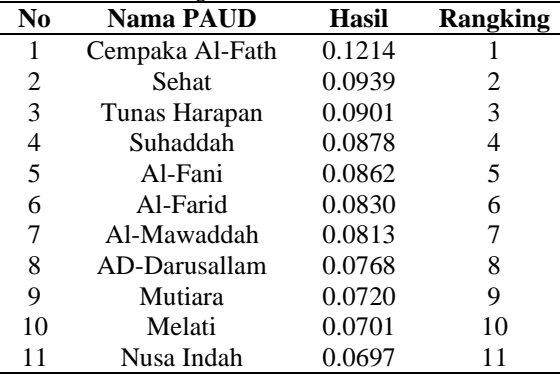

Adapun data yang calon menerima bantuan sekitar kurang lebih 12 PAUD, untuk itu peneliti mengambil sampel (alternatif), dari 12 penerima tersebut diseleksi menjadi 3 penerima, maka dapat diperoleh dari perhitungan preferensi alternatif Penerima BOSDA PAUD di atas maka keputusan untuk pemilihan dari alternatif yaitu dipilih dari nilai tertinggi, maka yang terpilih sebagai penerima Bantuan BOSDA PAUD adalah PAUD **Cempaka Al-Fath, Sehat** dan **Tunas Harapan**, yang layak direkomendasi sebagai penerima BOSDA PAUD.

12 Al-Baroqah 0.0677 12

#### **3.3 Implementasi Sistem**

Berikut ini merupakan tampilan implementasi antarmuka dari aplikasi sistem pendukung keputusan Menentukan Penerima BOSDA PAUD di UPT Dinas Pendidikan Kecamatan Buntu Pane.

1) Pada *form login* ini, *user* harus memasukkan *username* dan *password* terlebih dahulu, kemudian klik tombol masuk untuk dapat menggunakan aplikasi sistem pendukung keputusan dalam Menentukan Penerima BOSDA PAUD. Untuk lebih jelasnya dapat dilihat pada gambar 2:

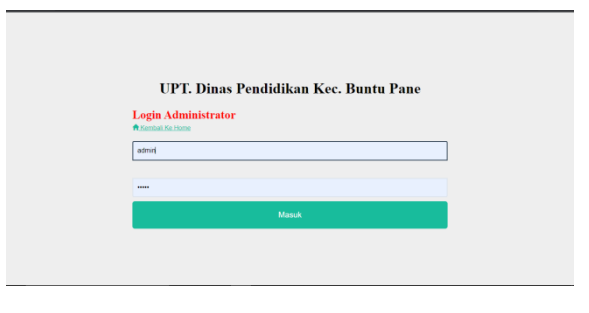

Gambar 2. Form Login

2) Tampilan dari *form* menu utama yang berisikan menu-menu dan sub menu yang terdapat pada sistem *admin* yang telah dirancang sebelumnya, *user* dapat memilih menu-menu yang disediakan oleh sistem yang telah dibuat. Seperti menu nama kriteria, nilai bobot, nama alternatif, nilai bobot alternatif, perhitungan metode WP, tentang UPT Dinas

Pendidikan Kecamatan Buntu Pane, *password,* dan menu *login.* Untuk lebih jelasnya dapat dilihat pada gambar 3:

| C) Incalleng/cole hospitalization also                                                                                                    |                                                                                                    |  |  |
|----------------------------------------------------------------------------------------------------|----------------------------------------------------------------------------------------------------|--|--|
|                                                                                                    | UPT DINAS PENDIDIKAN KECAMATAN BUNTU PANE<br>Jl. Besar, Kec. Buntu Pane, Kabupaten Asahan Provinsi, Sumatera Utara<br>Email: upt. dispen. kecbuntupane@gmail.id                                                                                                    |  |  |
| Home Mixmins - LAtemati - Mixitole WP - Password D-Logout                                                                                                    |                                                                                                    |  |  |
|                                                                                                    | UPT. Dinas Pendidikan Kecamatan Buntu Pane                                                                                                    |  |  |
| Location:<br>C Jh. di Besar Sei Silna Timur, Buatu Pane, Kode Pos 21261<br>Email:<br>商<br>upt dispen kecbustupane@gmail.id<br>Websiter<br>www.upt_dispen_kecbuntupane.sch.id<br><b>Telepon:</b><br>€ 081375615587 / 081212778373 | UPT Dinas Pendidikan Kecamatan Runtu Pane menjoakan salah satu instansi pemerintah<br>vang bergerak dalam bidang pengelolaan data dan informasi yang dibangun khusus untuk<br>kepertingan masyarakat dalam mendapatkan berbagai informasi yang diperlukan secara cepat<br>yang diberikan oleh Dinas Pendidikan Kabupaten Asahan. BOSDA PAUD ini bertujuan untuk<br>meringankan biaya pendidikan bagi anak kurang mampu, agar mereka dapat memperoleh<br>layanan PAUD yang bermutu yang dapat membina, menumbuhkan, dan mengembangkan<br>selaruh potensi anak usia dini secara optimal sehingga terbentuk perilaku dan kemampuan<br>dasar sesuai dengan tahap perkembangannya agar memiliki kesiapan untuk memasuki<br>pendidikan selanjutnya. Berdasarkan aturan peturjuk teknis BOSDA PAUD Tahun 2020, yang<br>mengatakan bahwa dalam menerima bantuan tersebut, setiap pengusulPAUD harus<br>memeruhi beberapa persyaratan dalam menerima BOSDA diantaranya hasus memberikan<br>kelengkapan berkas, masuk dalam data pokok pendidikan (DAPODIK), jumlah banyak siswa,<br>lama berdirinya program (PAUD). Dalam kelengkapan berkas didalamnya harus menyertakan<br>surat permohonan pengusul, NPSN, NPWP, izin PAUD, rekening aktif atas nama satuan<br>diberikan. Dari kriteria tersebut, akan diperoleh suatu sistem pendukung keputusan. Maka dari |  |  |

Gambar 3. Form Menu Utama

3) *Form* data kriteria merupakan tampilan yang dapat menampilkan nomor, kode, nama kriteria, atribut dan juga bobot yang telah diinputkan sebelumnya. Untuk lebih jelasnya dapat dilihat pada gambar 4:

|    |           |                                                                  | Email: upt. dispen. kecbuntupane@gmail.id |                         |               |
|----|-----------|------------------------------------------------------------------|-------------------------------------------|-------------------------|---------------|
|    |           | Home El Kriteria - LAtematif - EMetode WP - Password - De Logout |                                           |                         |               |
|    |           | Kriteria Penerima Bantuan Operasional Penyelenggaraan PAUD       |                                           |                         |               |
|    |           |                                                                  |                                           |                         |               |
|    | Pencarian | A Cetak<br>C Refresh<br>$+$ Tambah                               |                                           |                         |               |
| No | Kode      | Nama Kriteria                                                    | Atribus                                   | Bobot                   | Aksi          |
| ł  | C1        | Kelengkapan Berkas                                               | benefit                                   |                         | $G$ $\theta$  |
| ö  | $\circ$   | Jumlah Banyak Siswa                                              | benefit                                   | $\mathcal{R}$           | $G$ $\bullet$ |
|    | C3        | Masuk Dalam Dapodik                                              | <b>hyunyafit</b>                          | A.                      | $G$ $B$       |
| 3  | C4        | Lama Berdirinya Program                                          | honofit                                   | $\overline{\mathbf{3}}$ | $G$ $\bullet$ |
| A  |           |                                                                  |                                           |                         |               |

Gambar 4. Form Data Kriteria

4) *Form* data nilai bobot kriteria merupakan tampilan yang dapat menampilkan nomor, nama kriteria, keterangan, dan nilai bobot kriteria yang telah diinputkan sebelumnya. Untuk lebih jelasnya dapat dilihat pada gambar 5:

| c |                | <sup>(1)</sup> localhost/sok.bosda/index.chp?m=crips |                                                                  |                                                                                                    |                         | R.               | Ŷ. |
|---|----------------|------------------------------------------------------|------------------------------------------------------------------|----------------------------------------------------------------------------------------------------|-------------------------|------------------|----|
|   |                | <b>STA.</b>                                          | UPT DINAS PENDIDIKAN KECAMATAN BUNTU PANE                        | JI, Besar, Kec, Buritu Pane, Kabupaten Asahan Provinsi, Sumatera Utara<br>Email upt dispen kecbuntspane@gmail.id |                         |                  |    |
|   |                |                                                      | Home Mitchins - LAtemativ Mitcheller Mitchell Drassword Drivoout |                                                                                                    |                         |                  |    |
|   |                | Nilai Bobot Kriteria                                 |                                                                  |                                                                                                    |                         |                  |    |
|   |                |                                                      |                                                                  |                                                                                                    |                         |                  |    |
|   | Pencarian.     |                                                      | A Cetak<br><b>C</b> Refresh<br>$+$ Tambah                        |                                                                                                    |                         |                  |    |
|   | No             | Nama Kriteria                                        |                                                                  | Keterangan                                                                                                    | Nilai                   | Aksi             |    |
|   | 4              | Kelengkapan Berkas                                   |                                                                  | Tidak Lengkap                                                                                                    | $\overline{3}$          | $G$ $B$          |    |
|   | $\overline{2}$ | Kelengkapan Berkas                                   |                                                                  | Kurang Lengkap                                                                                                   | A                       | $G$ $\mathbf{0}$ |    |
|   | $\overline{a}$ | Kelengkapan Berkas                                   |                                                                  | Berkas Lengkap                                                                                                   | 6                       | 6 日              |    |
|   | 4              | Jumlah Banyak Siswa                                  |                                                                  | $< 10$ Ssima                                                                                                    | ł                       | $G$ $\hat{B}$    |    |
|   | 5              | <b>Jumlah Banyak Siswa</b>                           |                                                                  | 10 - 15 Siswa                                                                                                    | $\overline{\mathbf{z}}$ | $G$ $B$          |    |
|   | ß.             | Jumlah Banyak Siswa                                  |                                                                  | 15.20 Situa                                                                                                    | $\overline{\mathbf{3}}$ | 6 章              |    |

Gambar 5. Form Data Nilai Bobot Kriteria

5) *Form* data alternatif merupakan tampilan yang dapat menampilkan nomor, kode, nama alternatif, dan keterangan. Untuk lebih jelasnya dapat dilihat pada gambar 6:

| G                       |             | (i) localhost/sok bosda/index.cho/moalternatif |                                                                                                    |                                       |            |               | 8 ☆ |
|-------------------------|-------------|------------------------------------------------|----------------------------------------------------------------------------------------------------|---------------------------------------|------------|---------------|-----|
|                         |             |                                                | UPT DINAS PENDIDIKAN KECAMATAN BUNTU PANE<br>J. Resar, Kec. Runtu Pane, Kabupaten Asahan Provinsi, Sumatera Ubra. | Email upt dipen kecburtupane@omail.id |            |               |     |
|                         |             |                                                | Home Mikrieris - LAtematif - Metode WP - Password - DeLogout                                                      |                                       |            |               |     |
|                         | Nama PAUD   |                                                |                                                                                                    |                                       |            |               |     |
|                         |             |                                                |                                                                                                    |                                       |            |               |     |
|                         |             |                                                |                                                                                                    |                                       |            |               |     |
|                         | Pencarian   | <b>C</b> Refresh                               | A Cetak<br>$+$ Tambah                                                                                             |                                       |            |               |     |
| No                      | Kode        | Nama PAUD                                      | Username                                                                                                    | Berkas                                | Keterangan | Aksi          |     |
| 4                       | A001        | Nusa Indah                                     | nusaindah1                                                                                                    |                                       |            | $G$ $B$       |     |
| $\overline{2}$          | A002        | Melati                                         | melatif                                                                                                    |                                       |            | $G$ $\hat{B}$ |     |
| $\overline{\mathbf{3}}$ | AO03        | Tunas Harapan                                  | tunasharapan1                                                                                                    |                                       |            | $G$ $B$       |     |
| $\overline{4}$          | AOD4        | AD.Danisallam                                  | danısallam1                                                                                                    |                                       |            | $G$ $B$       |     |
| 6                       | <b>AO05</b> | Sehat                                          | sehatt                                                                                                    |                                       |            | $G$ $B$       |     |

Gambar 6. Form Data Alternatif

6) *Form* Data Nilai Bobot Alternatif merupakan tampilan seluruh bobot dari masing-masing alternatif yang telah diinputkan sebelumnya, agar nantinya dapat dihitung menggunakan metode WP dalam program Menentukan Penerima BOSDA PAUD. Untuk lebih jelasnya dapat dilihat pada gambar 7:

|       | <b>STERN</b>    |                    |                                                                          | UPT DINAS PENDIDIKAN KECAMATAN BUNTU PANE<br>J. Besar Kar, Burru Pase, Kabupaten Asahan Provinsi, Bursatma Chara-<br>Email and dispen kerbining-ereditrial in |                         |                   |
|-------|-----------------|--------------------|--------------------------------------------------------------------------|----------------------------------------------------------------------------------------------------|-------------------------|-------------------|
| Home. |                 |                    | Bonne Lonnat Bonne Bressen Glocol                                        |                                                                                                    |                         |                   |
|       |                 |                    | Nilai Bobot Alternatif Penerima Bantuan Operasional Penyelenggaraan PAUD |                                                                                                    |                         |                   |
|       | Fencarian.      | C Retrosh          |                                                                          |                                                                                                    |                         |                   |
| Kode  | Nama Alternatif | Kelengkapan Berkas | Jumlah Banyak Siswa                                                      | Masuk Dalam Dagodik                                                                                                    | Lama Berdirinya Program | Aksi              |
|       |                 |                    | 10 - 16 Sawa                                                             |                                                                                                    |                         |                   |
| ADD1  | Nusa Indah      | Kurano Lenokao     |                                                                          | 5 Hari                                                                                                    | 1 Tahun                 | <b>G</b> Parkin   |
| At02  | Melati          | Tidak Lengkap      | 15.20 South                                                              | 5 Han                                                                                                    | 1 Tahun                 | <b>G Pentou</b>   |
| AD03  | Tunas Harapan   | Kurang Lengkap     | 15 - 20 Sigura                                                           | 3 Hari                                                                                                    | 2 Tahun                 | <b>G</b> Perihain |
| At04  | AD-Dansalam     | Berkas Lengkap     | 20 - 23 South                                                            | 7 Han                                                                                                    | 1 Tahun                 | <b>IS Parkas</b>  |
| ADDS. | Sehat           | Kurang Lengkap     | 20 - 23 Silvia                                                           | 5 Hari                                                                                                    | 3 Tahun                 | <b>G</b> Punkin   |
| AFOR  | Cempaka AL-Fath | Berkas Lenskap     | > 23 Siswa                                                               | 1 Harr                                                                                                    | 3 Tahun                 | <b>G Pentius</b>  |

Gambar 7. Form Data Nilai Bobot Alternatif

7) *Form* perhitungan WP merupakan tampilan hasil dari perhitungan nilai kriteria dan alternatif. Pada form ini akan ditampilkan hasil perangkingan untuk setiap alternatif yang didapat dari hasil perhitungan metode WP. Untuk lebih jelasnya dapat dilihat pada gambar 8:

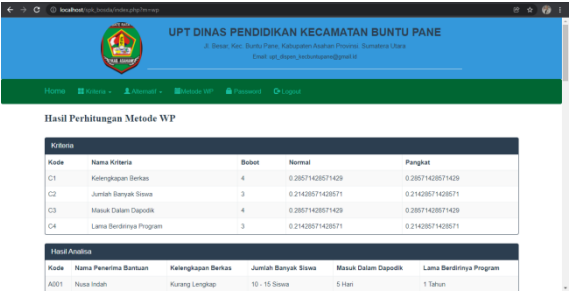

Gambar 8. Form Perhitungan WP

8) *Form* cetak hasil perhitungan metode WP merupakan tampilan percetakan hasil dari perhitungan nilai kriteria dan alternatif dengan menggunakan perhitungan metode WP. Untuk lebih jelasnya dapat dilihat pada gambar 9:

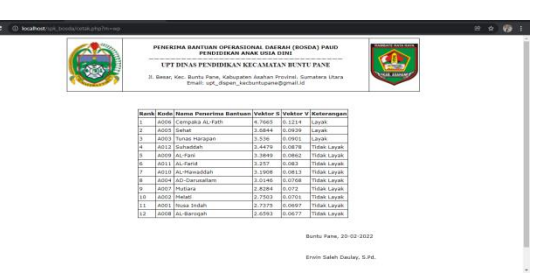

Gambar 9. Form Cetak Hasil

### **4. KESIMPULAN**

Sistem pendukung keputusan Penerima Program Bantuan Operasional Daerah (BOSDA) PAUD (Studi Kasus: UPT Dinas Pendidikan Kecamatan Buntu Pane) dibuat untuk membantu pegawai pihak UPT dalam menentukan penerima bantuan tersebut yang sebelumnya masih dilakukan secara manual. Maka dengan adanya sistem ini dapat mempermudah pekerjaan pegawai UPT dan dana yang tersalurkan tepat sasaran. Proses perhitungan menggunakan metode WP, sehingga hasil dari penilaian yang telah dilakukan melalui banyak proses perhitungan, mulai dari pembobotan nilai dari semua kriteria serta menentukan nilai hingga mendapatkan calon Penerima Bantuan Operasional Daerah (BOSDA) PAUD di UPT Dinas Pendidikan Kecamatan Buntu Pane. Sistem ini juga dapat melakukan cetak hasil laporan PAUD yang layak menerima program bantuan.

# **DAFTAR PUSTAKA**

- [1] I. E-government *et al.*, *Implementasi egovernment dalam pelayanan publik*. 2018.
- [2] A. Ainun and K. Kusmanto, "Rancang Bangun Aplikasi Data Tenaga Pengajar Pendidikan Anak Usia Dini (PAUD) pada Unit Pelayanan Terpadu (UPT) Dinas Pendidikan Rantau Selatan Berbasis Web," *U-NET J. Tek. Inform.*, vol. 2, no. 2, pp. 1–4, 2018, [Online]. Available: https://ejurnal.amikstiekomsu.ac.id/index.ph p/infotek/article/view/148.
- [3] M. Marthalina, "Peran Pemerintah Daerah Dalam Mengentaskan Kemiskinan Di Kabupaten Tangerang Provinsi Banten," *Transform. J. Manaj. Pemerintah.*, pp. 1–24, 2018, doi: 10.33701/jt.v10i1.403.
- [4] Y. Yenti and A. Maswal, "Pentingnya Peran Pendidik dalam Menstimulasi Perkembangan Karakter Anak di PAUD," *J. Pendidik. Tambusai*, vol. 5, pp. 2045–2051, 2021, [Online]. Available: https://jptam.org/index.php/jptam/article/vie w/1218%0Ahttps://jptam.org/index.php/jpta m/article/download/1218/1088.
- [5] M. D. Sinambela, H. Handrizal, and I. Irawan, "Penerapan Metode Multi Attribute

Utility Theory Pada Peserta Didik Bantuan Operasional Penyelenggara (BOP) Pendidikan Anak Usia Dini," *Pros. Semin. Nas. Ris. Inf. Sci.*, vol. 1, no. September, p. 564, 2019, doi: 10.30645/senaris.v1i0.63.

- [6] Mashari, "Tanggung Jawab Pemerintah Daerah Dalam Penggunaan Dana Bos Untuk Pendidikan Dasar Yang Bermutu," *Spektrum Huk.*, vol. 18, no. 2, pp. 1–18, 2021, doi: 10.35973/sh.v18i2.2506.
- [7] I. Kuswandi, M. B. B. N. Wajdi, U. Al Faruq, Z. Zulhijra, K. Khairudin, and K. Khoiriyah, "Respon Kebijakan Pemerintah Desa Terhadap Peraturan Bupati Wajib Madrasah Diniyah," *Autentik J. Pengemb. Pendidik. Dasar*, vol. 4, no. 1, pp. 7–14, 2020, doi: 10.36379/autentik.v4i1.46.
- [8] Yusri, "Implementasi Kebijakan Bantuan Operasional Sekolah Daerah (Bosda) Di Sekolah Menengah Pertama Negeri 02 Kabupaten Malinau," *J. Paradig.*, vol. 8, no. 2, pp. 105–113, 2019, [Online]. Available: http://e-

journals.unmul.ac.id/index.php/JParadigma/ article/view/3010.

- [9] A. T. Purba and V. M. M. Siregar, "Sistem Penyeleksi Mahasiswa Baru Berbasis Web Menggunakan Metode Weighted Product," *J. Tek. Inf. dan Komput.*, vol. 3, no. 1, p. 1, 2020, doi: 10.37600/tekinkom.v3i1.117.
- [10] F. Yanti and J. Sutresna, "Sistem Pendukung Keputusan Pemilihan Customer Terbaik Menggunakan Metode Wp," *JOAIIA J. Artif. Intell. Innov. Appl.*, vol. 1, no. 2, pp. 90–94, 2020.
- [11] E. W. Fridayanthie, N. Khoirurrizky, and T. Santoso, "Sistem Pendukung Keputusan Pemilihan Karyawan Terbaik Menggunakan Metode Weighted Product," *Paradig. - J. Komput. dan Inform.*, vol. 22, no. 1, pp. 41– 46, 2020, doi: 10.31294/p.v21i2.6418.
- [12] D.Nisfatul Hijjah and et al, "Sistem Keputusan Rekrutmen Karyawan Menggunakan Metode Weighted Product ( WP ) Pada PT . Quantex Tangerang," *J. I. Inform. Univ. Pradita*, no. September, pp. 121–131, 2020.
- [13] S. Supiyandi, R. N. Fuad, and ..., "Sistem Pendukung Keputusan Pemberian Kredit Koperasi Menggunakan Metode Weighted Product," *J. Media …*, vol. 4, pp. 1132– 1139, 2020, doi: 10.30865/mib.v4i4.2367.
- [14] R. Arwin, Elserra Siemin Ciamas, Rina Friska B Siahaan, William Vincent, "Analisis Stress Kerja Pada PT. Gunung Permata Valasindo Medan," *Semin. Nas. Teknol. Komput. Sains*, vol. 1, no. 1, pp. 75– 78, 2019, [Online]. Available: http://prosiding.seminar-

id.com/index.php/sainteks/article/view/126.

- [15] Rahayuning Putri Mahardikawati and Nurgiyatna, "Sistem Informasi Industri Kecil Menengah Pemerintahan Kabupaten Boyolali Berbasis Website," *J. Tek. Inform.*, vol. 1, no. 2, pp. 53–60, 2020, doi: 10.20884/1.jutif.2020.1.2.13.
- [16] A. Sudrajat, "Algoritma Weighted Product Untuk Pendukung Keputusan Dalam Penilaian Kinerja Guru Kelas," vol. 01, no. 01, 2021.